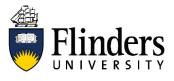

# INSPIRING ACHIEVEMENT

# ORCiD

## What is ORCiD?

<u>ORCiD</u> stands for Open Researcher and Contributor ID. ORCiD is an international, not-for-profit organisation that provides an open, international, community-driven, interdisciplinary, central registry of unique and persistent identifiers for individual researchers. For more information on ORCiD, visit <u>https://orcid.org/</u> or watch this video: <u>https://vimeo.com/orcidvideos/whatisorcid</u>

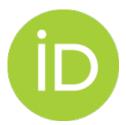

## Why do I need an ORCiD?

#### ORCiD ensures you are correctly attributed for your work

An ORCiD enables you to disambiguate your work from other authors, especially from authors with the same or similar names or authors' names being represented in different formats. For example, an author Timothy Smith may be represented in a by-line as Smith, T.C, Smith, Timothy, or Smith, T.

An ORCiD connects you to your research activities throughout your research career, regardless of changes in affiliation or name changes. Many <u>publishers</u> now require your ORCID to ensure your work is correctly attributed.

#### ORCiD makes your research more discoverable

Your ORCiD profile presents all your research outputs and activities in one place. This includes publications, grants, and datasets. This maximises the discoverability of your work to the academic community and beyond.

#### **ORCiD streamlines your grant submission process**

ORCiDs are now encouraged or required by many funding bodies such as the ARC or NHMRC.

ARC integrates your ORCID into RMS to help auto-populate application forms and save you time.

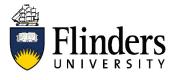

# INSPIRING ACHIEVEMENT

#### Are there other Researcher IDs?

Yes! Many other unique identifiers are available to researchers. Some are created by publishers such as Scopus' Author ID or Clarivate's ResearcherID. Whilst others cover narrow areas of research or perform highly specific functions such as Dryad, CrossRef, or ISNI, ORCiD links all these various identifiers or profiles.

#### How do I get an ORCiD?

First, check that you don't already have one. Search for your name in the ORCiD Registry.

Research Engagement have created a <u>step-by-step guide</u> to show you how to create an ORCiD and link it to ResearchNow.

### **ORCiD** at Flinders

<u>The 2020-2022 Flinders University Research Support Plan</u> provides a framework with actions, responsibilities, and a timeframe to support delivery of the research ambition of the 2025 Agenda.

Under Enhancing Impact, the plan identified the need for all Flinders Academic Staff to have an ORCiD.

#### **ORCiD and ResearchNow**

Add and link your ORCiD to your ResearchNow. ResearchNow will automatically update the "Works" (publications) section of your ORCiD profile.

| Add ID                     |  |
|----------------------------|--|
| ORCID                      |  |
| orcid.org/0000-0001-5375-9 |  |
|                            |  |

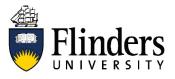

# INSPIRING ACHIEVEMENT

### How to get the most out of your ORCiD

- <u>Add publications</u> and grants to your ORCiD record.
- <u>Link existing profiles</u> like Scopus Author ID and ResearcherID to your ORCiD record.
- Allow <u>auto-updates</u> to your profile by granting permission to <u>trusted organisations</u> to populate your ORCiD profile. You decide which organisations you will allow to interact
- With your ORCiD profile, you can revoke this permission at any time. Recommended generalist trusted organisations are CrossRef Metadata Search, Scopus, and DataCite. There are other trusted organisations that are very discipline specific.
- Include your ORCiD in your email signature, presentation slides, CV, and more.
- Make sure your <u>ORCiD profile is set to public</u>.

# **More Help**

ORCID Support has a great deal of information to help you get started.

## **Contact Us**

For further support or questions, please place a 'Library Research Query' via Service One